## **How To Import Derivatives**

## **Futures Import**

1. Download the Import template

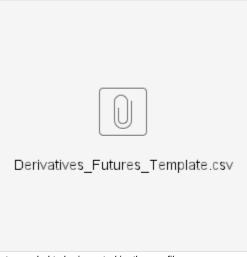

- 2. Enter all data needed to be imported in the csv file.
- From Risk Management | Derivative Entry click on Import.
   When Import screen opens, click on Browse and select the csv file.
- 5. Click the Import button.6. Fields Definition

| a. Column<br>Name  | Data Type               | Requirements                                                                                                    |
|--------------------|-------------------------|----------------------------------------------------------------------------------------------------|
| Broker             | Alphanumeric characters | <ul> <li>Broker Field in the Brokerage Accounts screen.</li> <li>Entered data in the spreadsheet should be existing in the Risk Management   Maintenance   Brokerage Accounts records.</li> <li>This is a required field.</li> </ul> |
| AccountNu<br>mber  | Alphanumeric characters | Account Number in the Brokerage Accounts .     Entered data in the spreadsheet should be existing in the Risk Management   Maintenance   Brokerage Accounts records.     This is a required field.                                   |
| MarketName         | Alphanumeric characters | <ul> <li>Market Name in the Futures Market screen</li> <li>Entered data in the spreadsheet should be existing in the Risk Management   Maintenance   Futures Markets records.</li> <li>This is a required field.</li> </ul>          |
| InstrumentT<br>ype | Alphanumeric characters | Value should be <b>Futures</b>                                                                                                    |
| Commodity<br>Code  | Alphanumeric characters | Commodity Code in the Commodity screen.     Entered data in the spreadsheet should be existing in the Inventory   Maintenance   Commodities .     This is a required field.                                                          |
| LocationNa<br>me   | Alphanumeric characters | <ul> <li>Location Name in the Location Name screen.</li> <li>Entered data in the spreadsheet should be existing in the System Manager   Activities   Company Locations.</li> <li>This is a required field.</li> </ul>                |
| Salesperson        | Alphanumeric characters | <ul> <li>Sales Person in the Brokerage Accounts screen.</li> <li>Entered data in the spreadsheet should be existing in the Risk Management   Maintenance   Brokerage Accounts records.</li> <li>This is a required field.</li> </ul> |
| Currency           | Alphanumeric characters | <ul> <li>Currency in Futures Market screen.</li> <li>Entered data in the spreadsheet should be existing in the Risk Management   Maintenance   Futures Markets records</li> <li>This is a required field.</li> </ul>                 |
| BrokerTrade<br>No  | Alphanumeric characters | This is not a required field.                                                                                                    |

| BuySell            | Alphanumeric characters | Value should be <b>Buy</b> or <b>Sell</b>                                                                                                    |
|--------------------|-------------------------|----------------------------------------------------------------------------------------------------|
| NoOfContra<br>ct   | Numbers                 | This will be imported in <b>Contracts</b> column of Derivative Entry screen.                                                                                                    |
| FutureMonth        | Alphanumeric characters | <ul> <li>Format is MMM-YY e.g. Sep-19</li> <li>Month should be existing in the Risk Management   Maintenance   Futures Trading Month.</li> </ul>                                                                                                    |
| OptionMonth        | Alphanumeric characters | This is not a required field for Futures import.                                                                                                    |
| OptionType         | Alphanumeric characters | This is not a required field for Futures import.                                                                                                    |
| Strike             | Numbers                 | This is not a required field for Futures import.                                                                                                    |
| Price              | Numbers                 | <ul> <li>This will be imported in <b>Price</b> column of Derivative Entry screen.</li> <li>This is a required field</li> </ul>                                                                                                    |
| Reference          | Alphanumeric characters | <ul> <li>Mapped to Notes field.</li> <li>This is not a required field.</li> </ul>                                                                                                    |
| Status             | Alphanumeric characters | Values can any of the following.  Filled  Unfilled  Cancelled  This is a required field.                                                                                                    |
| FilledDate         | Date                    | Should follow the same date format setup in User Profile   Date format                                                                                                    |
| Book               | Alphanumeric characters | <ul> <li>Book field in Book screen under Contract Management   Maintenance   Books.</li> <li>Entered data in the spreadsheet should be existing in the Contract Management   Maintenance   Books.</li> <li>This is not a required field.</li> </ul> |
| SubBook            | Alphanumeric characters | SubBook in Book grid.     Entered data in the spreadsheet should be existing in the Contract Management   Maintenance   Books.                                                                                                    |
| CreateDate<br>Time | Date                    | Should follow the same date format setup in User Profile   Date format.                                                                                                    |

## **Options Import**

1. Download the Import template

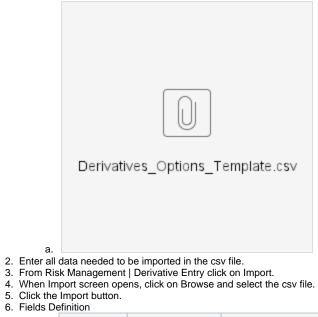

| a. Column<br>Name | Data Type | Requirements |
|-------------------|-----------|--------------|
|-------------------|-----------|--------------|

| Broker             | Alphanumeric characters | Broker Field in the Brokerage Accounts.     Entered data in the spreadsheet should be existing in the Risk Management   Maintenance   Brokerage Accounts records.     This is a required field.                                      |
|--------------------|-------------------------|----------------------------------------------------------------------------------------------------|
| AccountNu<br>mber  | Alphanumeric characters | Account Number in the Brokerage Accounts.     Entered data in the spreadsheet should be existing in the Risk Management   Maintenance   Brokerage Accounts records.     This is a required field.                                    |
| MarketName         | Alphanumeric characters | Market Name in the Futures Market screen.     Entered data in the spreadsheet should be existing in the Risk Management   Maintenance   Futures Markets records.     This is a required field.                                       |
| InstrumentT<br>ype | Alphanumeric characters | Value should be <b>Futures</b>                                                                                                    |
| Commodity<br>Code  | Alphanumeric characters | Commodity Code in the Commodity Screen     Entered data in the spreadsheet should be existing in the Inventory   Maintenance   Commodities.     This is a required field.                                                            |
| LocationNa<br>me   | Alphanumeric characters | Location Name in the Location Name screen     Entered data in the spreadsheet should be existing in the System Manager   Activities   Company Locations.     This is a required field.                                               |
| Salesperson        | Alphanumeric characters | <ul> <li>Sales Person in the Brokerage Accounts screen.</li> <li>Entered data in the spreadsheet should be existing in the Risk Management   Maintenance   Brokerage Accounts records.</li> <li>This is a required field.</li> </ul> |
| Currency           | Alphanumeric characters | Currency in Futures Market screen.     Entered data in the spreadsheet should be existing in the Risk Management   Maintenance   Futures Markets records.     This is a required field.                                              |
| BrokerTrade<br>No  | Alphanumeric characters | This is not a required field.                                                                                                    |
| BuySell            | Alphanumeric characters | Value should be <b>Buy</b> or <b>Sell</b>                                                                                                    |
| NoOfContra<br>ct   | Numbers                 | This will be imported in <b>Contracts</b> column of Derivative Entry screen.                                                                                                    |
| FutureMonth        | Alphanumeric characters | This is not a required field for Options import.                                                                                                    |
| OptionMonth        | Alphanumeric characters | Format is MMM-YY eg Sep-19     Month should be existing in the Risk Management   Maintenance   Options Trading Month                                                                                                    |
| OptionType         | Alphanumeric characters | Values should be <b>Put</b> or <b>Call</b>                                                                                                    |
| Strike             | Numbers                 | This will be imported in <b>Strike</b> column of Derivative Entry screen.                                                                                                    |
| Price              | Numbers                 | <ul> <li>This will be imported in <b>Price</b> column of Derivative Entry screen.</li> <li>This is a required field</li> </ul>                                                                                                    |
| Reference          | Alphanumeric characters | <ul> <li>Mapped to Notes field.</li> <li>This is not a required field.</li> </ul>                                                                                                    |
| Status             | Alphanumeric characters | <ul> <li>Values can any of the following.</li> <li>Filled</li> <li>Unfilled</li> <li>Cancelled</li> <li>This is a required field.</li> </ul>                                                                                         |
| FilledDate         | Date                    | Should follow the same date format setup in User Profile   Date format.                                                                                                    |
| Book               | Alphanumeric characters | Book field in Book screen under Contract Management   Maintenance   Books.     Entered data in the spreadsheet should be existing in the Contract Management   Maintenance   Books     This is not a required field.                 |

| SubBook            | Alphanumeric characters | <ul> <li>SubBook in Book grid.</li> <li>Entered data in the spreadsheet should be existing in the Contract Management   Maintenance   Books.</li> </ul> |
|--------------------|-------------------------|----------------------------------------------------------------------------------------------------|
| CreateDate<br>Time | Date                    | Should follow the same date format setup in User Profile   Date format.                                                                                 |